[Определение: Общие модификаторы это те, в свойствах группы которых стоит галка «Общий](https://wiki.carbis.ru/_detail/external/minidlv2/allmods.png?id=external%3A%D0%B4%D0%BE%D1%81%D1%82%D0%B0%D0%B2%D0%BA%D0%B0%3Aapi%3Aallmod) [модификатор».](https://wiki.carbis.ru/_detail/external/minidlv2/allmods.png?id=external%3A%D0%B4%D0%BE%D1%81%D1%82%D0%B0%D0%B2%D0%BA%D0%B0%3Aapi%3Aallmod)

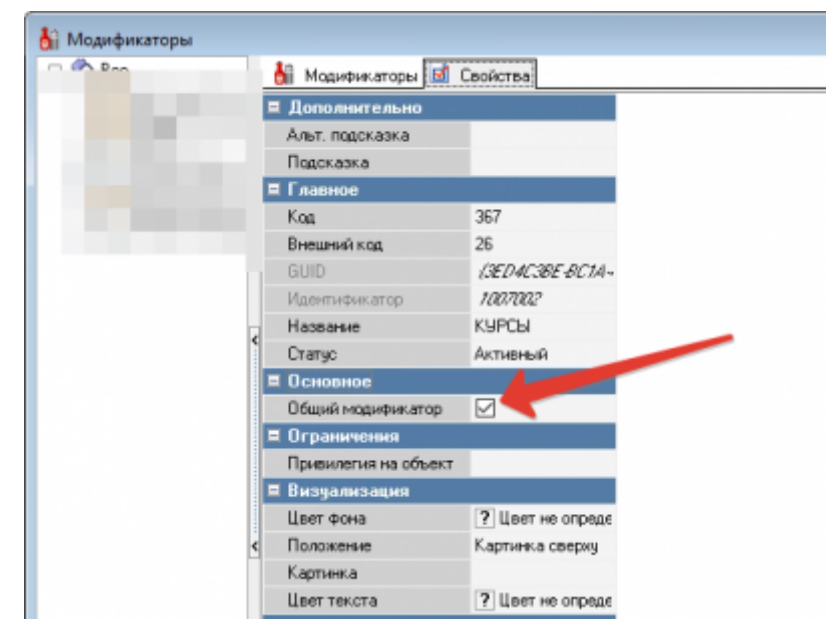

1. На текущий момент «общие» модификаторы для блюда не отдаются через АПИ. В теории «общий» модификатор можно добавлять к любому блюду в меню. И тогда ответ на запрос getmenu должен содержать для каждого блюда полный список общих модификаторов Это не целесообразно в части удобства работы с АПИ. Так же, в реальном ресторане, через общие модификаторы делается большое количество сервисных определений (подать сразу, подогреть, в одну тарелку), которые абсолютно не нужны для заказа на сайте.

2. Есть в планах на запрос getmenu отдавать список общих модификаторов отдельно от всех блюд и дальше уже вы сами на уровне логики фронта определяете какие общие модификаторы и к каким блюдам показывать, а к каким нет.

## **Как можно работать с общими модификаторами в рамках текущего АПИ**

**Вариант 1.** Сделать отдельную группу модификаторов «Общие для сайта». Внести туда то что уместно для вашего случая и включить эту группу в схему модификаторов для реальных блюд.

**Вариант 2.** Посмотреть в редакторе коды этих общих модификаторов (нужных вам) и передавать их в запросах validate/postorder Т.е. в ответе на запрос меню у вас их нет, но в в системе r keeper они есть и если вы передавая запрос их укажите то в заказе на кассе r keeper они будут.

Last

update: ppacc.<br>2020/09/16 <sup>external:доставка:api:allmod https://wiki.carbis.ru/external/%D0%B4%D0%BE%D1%81%D1%82%D0%B0%D0%B2%D0%BA%D0%B0/api/allmod</sup> 13:49

From:

## <https://wiki.carbis.ru/> - **База знаний ГК Карбис**

Permanent link:

**<https://wiki.carbis.ru/external/%D0%B4%D0%BE%D1%81%D1%82%D0%B0%D0%B2%D0%BA%D0%B0/api/allmod>**

Last update: **2020/09/16 13:49**